# **PANDUAN PERUBAHAN DATA MAHASISWA (PDM) FORLAP**

#### **Pilih menu kemahasiswaan -> Klik Data Mahasiswa**

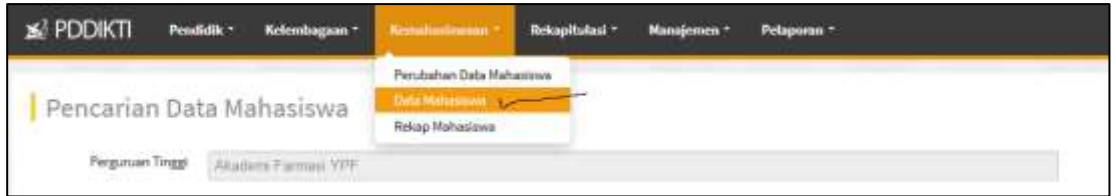

# **Masukan Kata Kunci Nama atau Nim Mahasiswa**

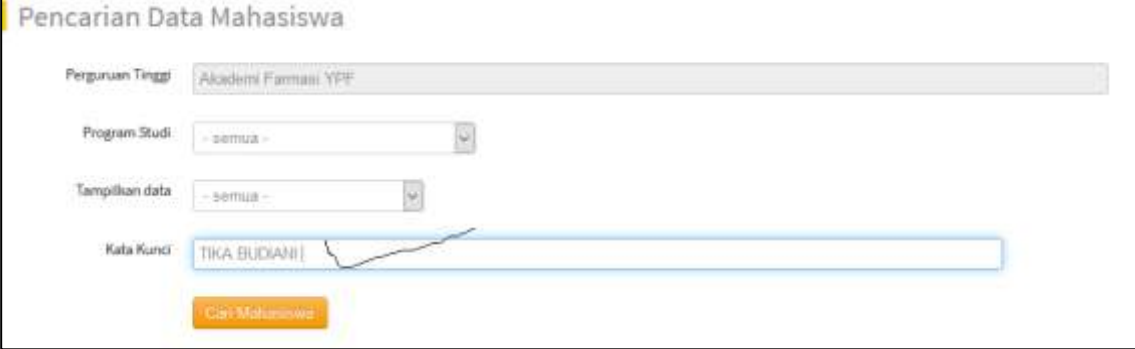

## **Klik Cari data mahasiswa**

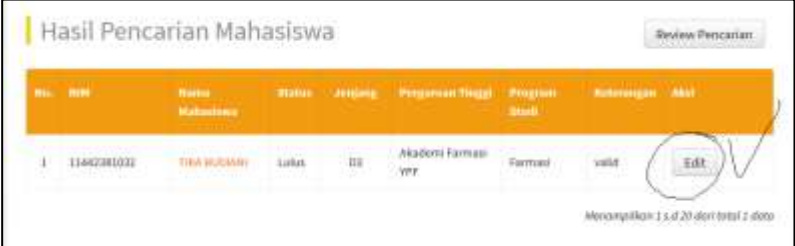

# **Klik Edit dan isikan data / perbaiki datanya**

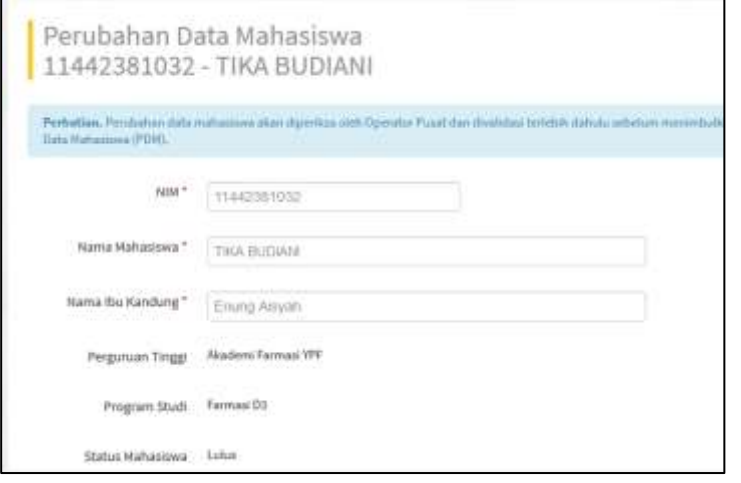

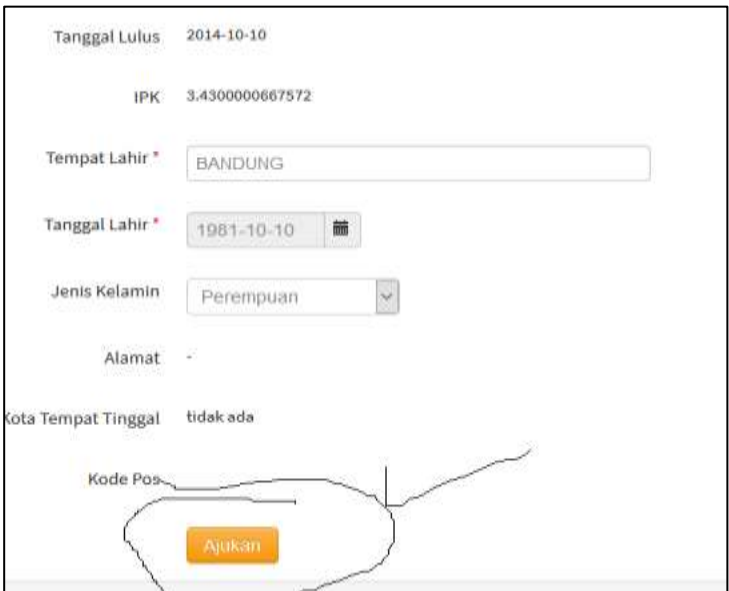

**Klik Ajukan (data akan muncul di draft perubahan data MHS)**

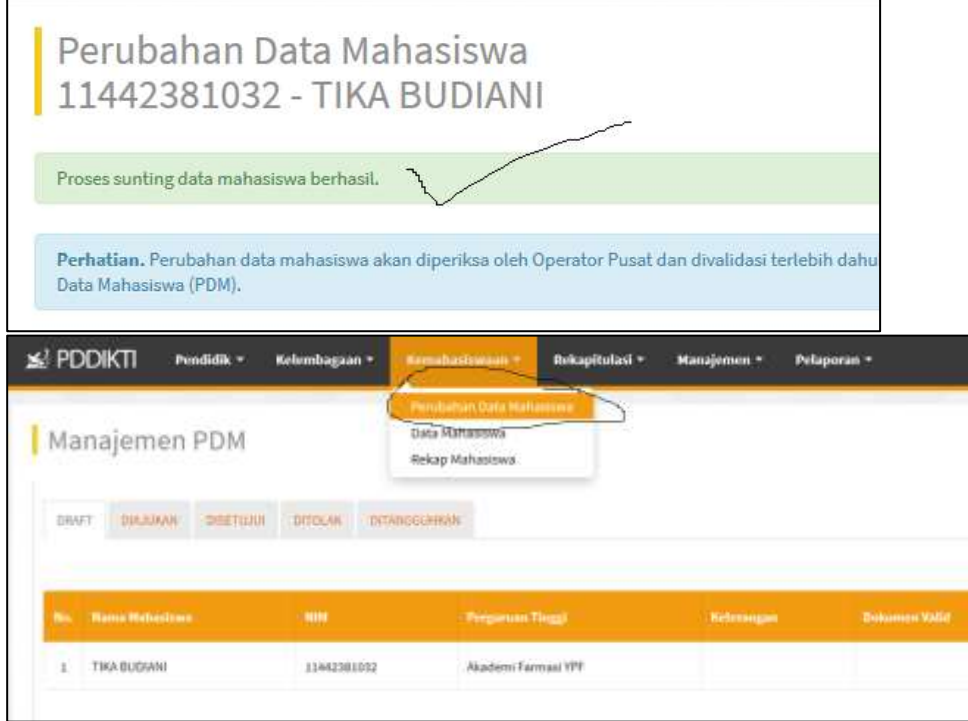

## **Kembali Ke menu Kemahasiswaan -> Pilih Menu Perubahan Data Mahasiswa -> data mhs yang di edit tadi muncul di draft ajuan PDM**

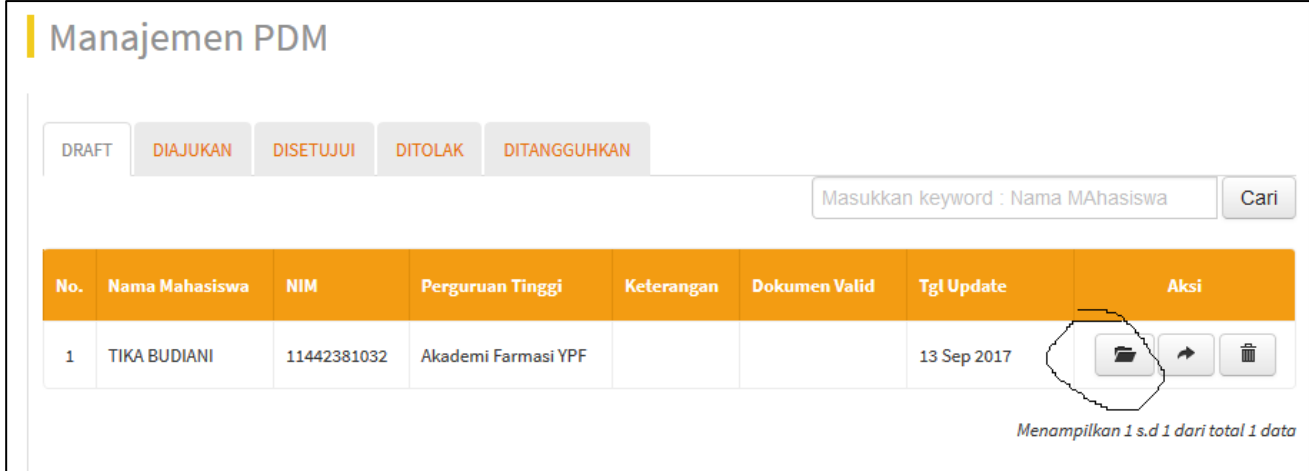

**Klik Folder untuk melihat data perubahannya dan menguploadkan file pendukung**

# Perubahan Data Mahasiswa<br>TIKA BUDIANI : LULUS

Manajemen Usulan PDM

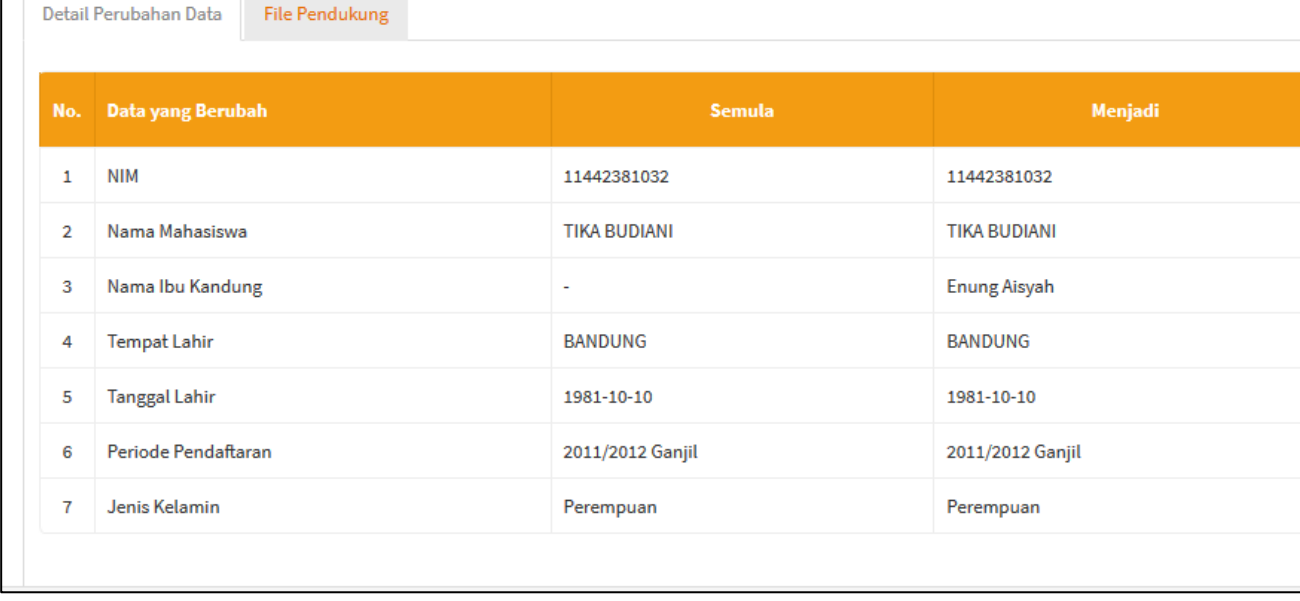

#### **Klik kolom file pendukung**

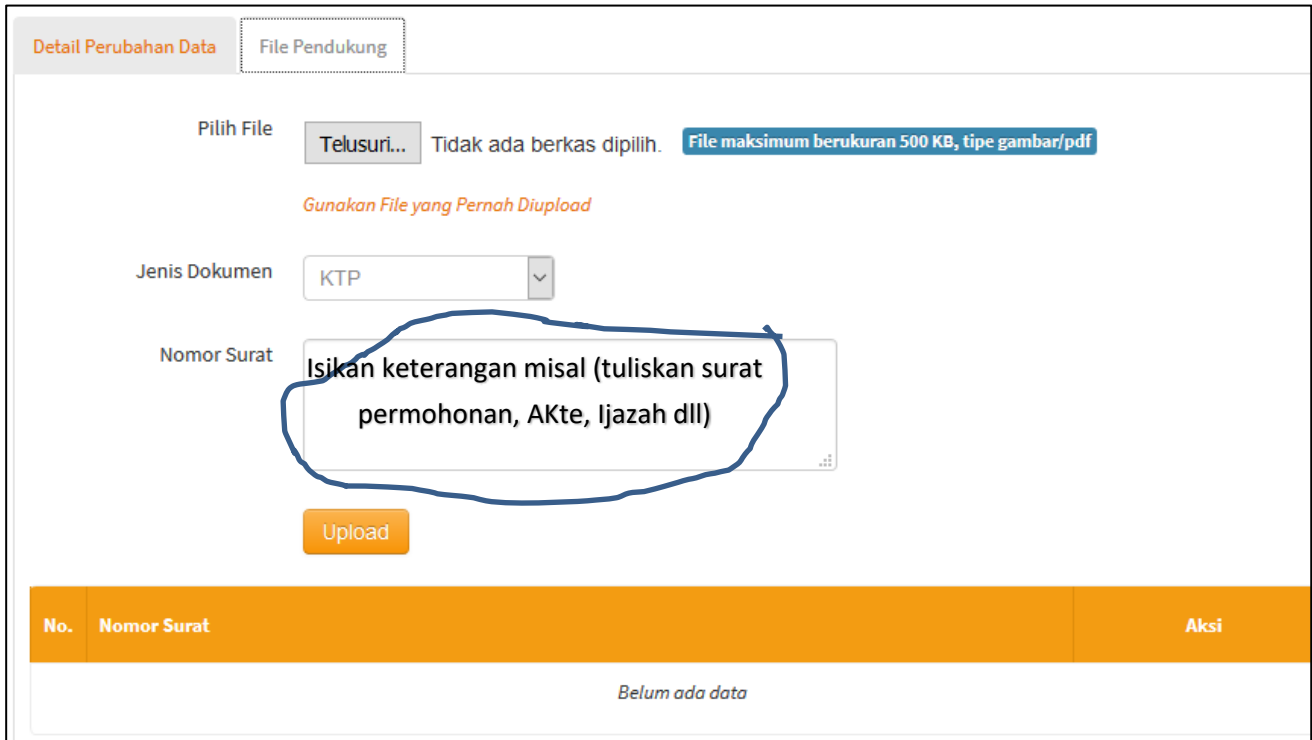

**Uploadkan File pendukung sesuai surat edaran SK Dirjen Belmawa Nomor 302/B/SK/2017**

1. Persyaratan Umum:

Mengajukan surat pengantar mengenai usulan perubahan data mahasiswa dari Pimpinan Perguruan Tinggi melalui Wakil Rekter Bidang Akademik, Wakil Direktur Bidang Akademik, atau Wakil Ketua Bidang Akacemik yang disertai alasan dilakukan perubahan data mahasiswa dengan melampirkar. Kartu Tanda Penduduk atau Kartu

Keluarga asli dan berwarna yang telah di pindai (scan).

Format Baku Surat Ada di bawah/lampiran

2. Persyaratan Khusus:

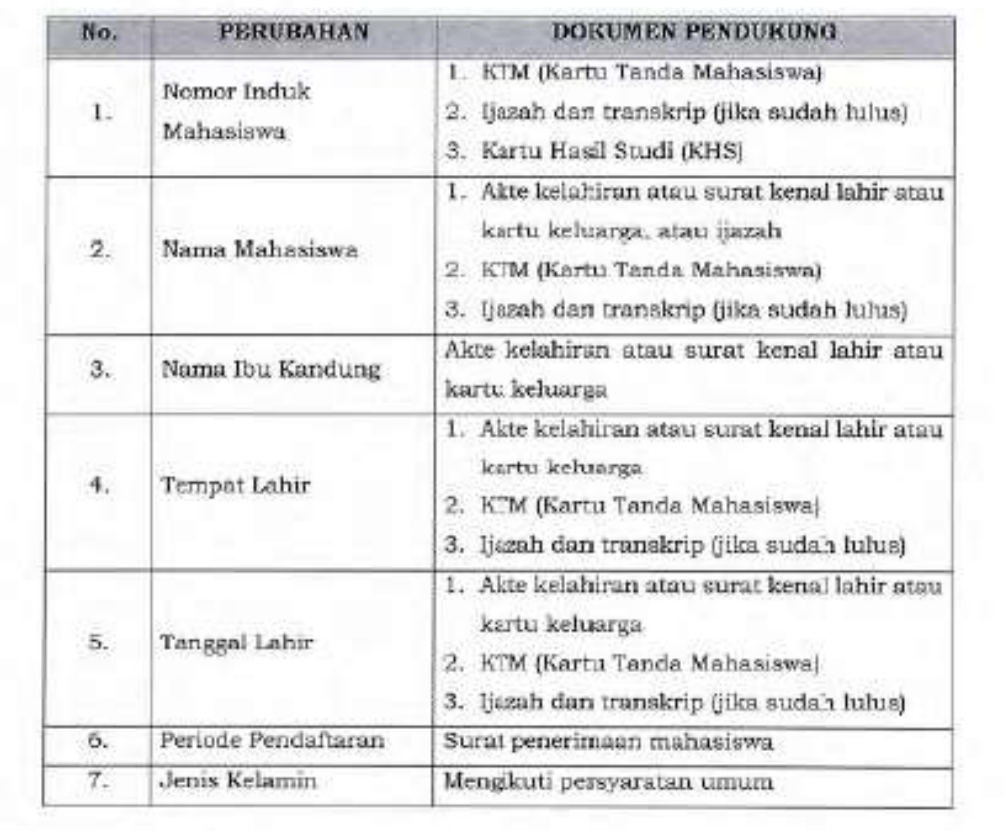

**File di uploadkan dalam bentuk format Jpg (<500Kb) Berwarna**

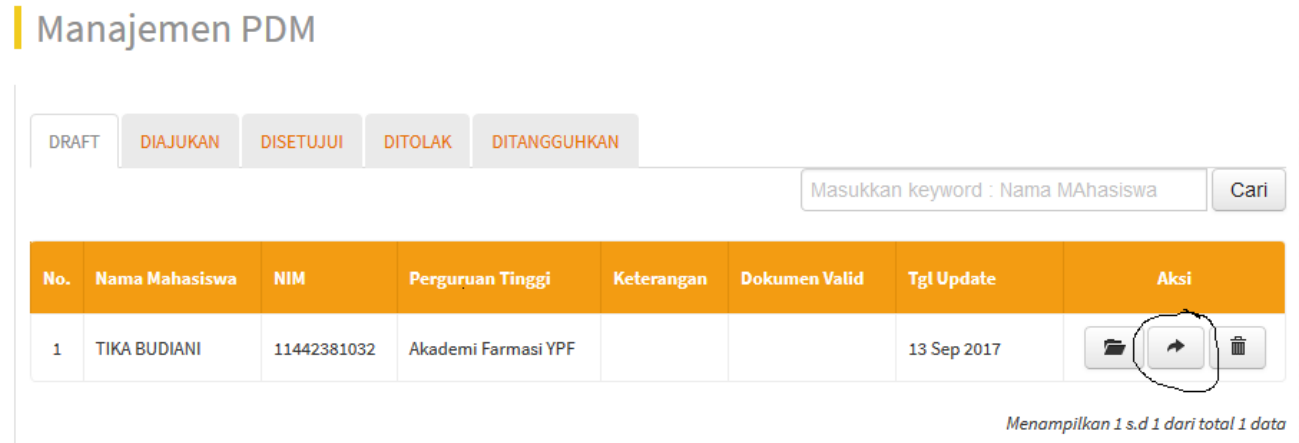

**Jangan Lupa jika sudah di uploadkan untuk mengklik tombol ajuan Agar usulan bisa pindah ke Kolom di ajukan untuk di proses validasi oleh KOPERTIS**

# **KOP SURAT PERGURUAN TINGGI**

No : xy/xx/x/abc Lampiran : x lembar Perihal : Pengajuan perubahan data mahasiswa

Jakarta, 2 Oktober 2017

Kepada Yth, Direktur Pembelajaran Direktorat Jenderal Pembelajaran dan Kemahasiswaan Di Tempat

Sehubungan dengan kesalahan nama pada data mahasiswa (mahasiswa-mahasiswa) dibawah ini, dengan ini kami mengajukan perubahan data mahasiswa sesuai dengan tabel berikut ini:

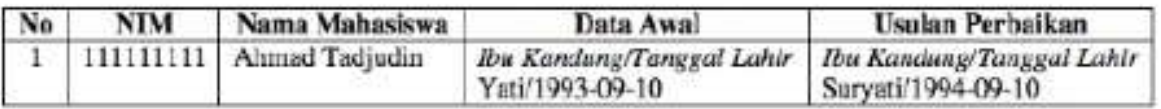

Data yang diubah sesuai dengan fakta dan dibuktikan dengan dokumen terlampir.

Demikian surat ini kami buat untuk dapat ditindaklanjuti. Atas perhatiannya kami ucapkan terima kasih.

Pimpinan Perguruan Tinggi

(Cap dan Tandatangan)

Nama Pimpinan (NIP)

Perubahan nama/nim/ttl secara ektrim mohon penjelasan ke kopertis dan buat surat pernyataan dari pimpinan (jangan merubah data mahasiswa menjadi data orang lain)

(panduan download di https://www.lldikti4.or.id/2017/03/materi-feeder-2017/ )